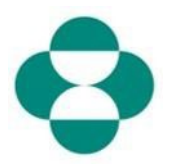

#### 目的:

此信息的目的是指导供应商如何回答旨在收集多样性或可持续性信息的 MSD 问卷。

#### 触**发**因素:

供应商通过 Ariba 收到 MSD 采购部的电子邮件,登录 Ariba Network 并完成相关问卷。

#### **实**用提示:

供应商必须登录 Ariba Network 才能回答问卷。如果供应商已经回答过其他问卷, 例如注册 问卷或寻源活动,则需要登录同一个 Ariba Network 帐户回答后续问卷。

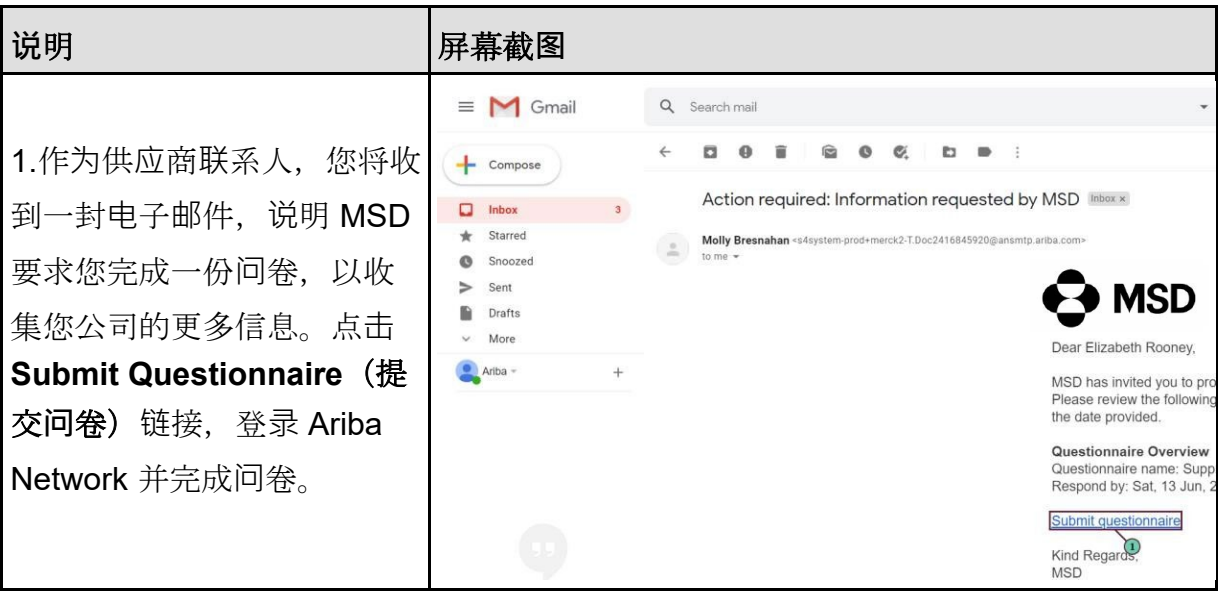

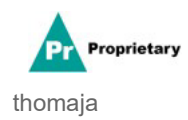

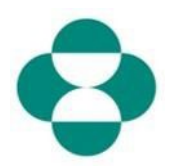

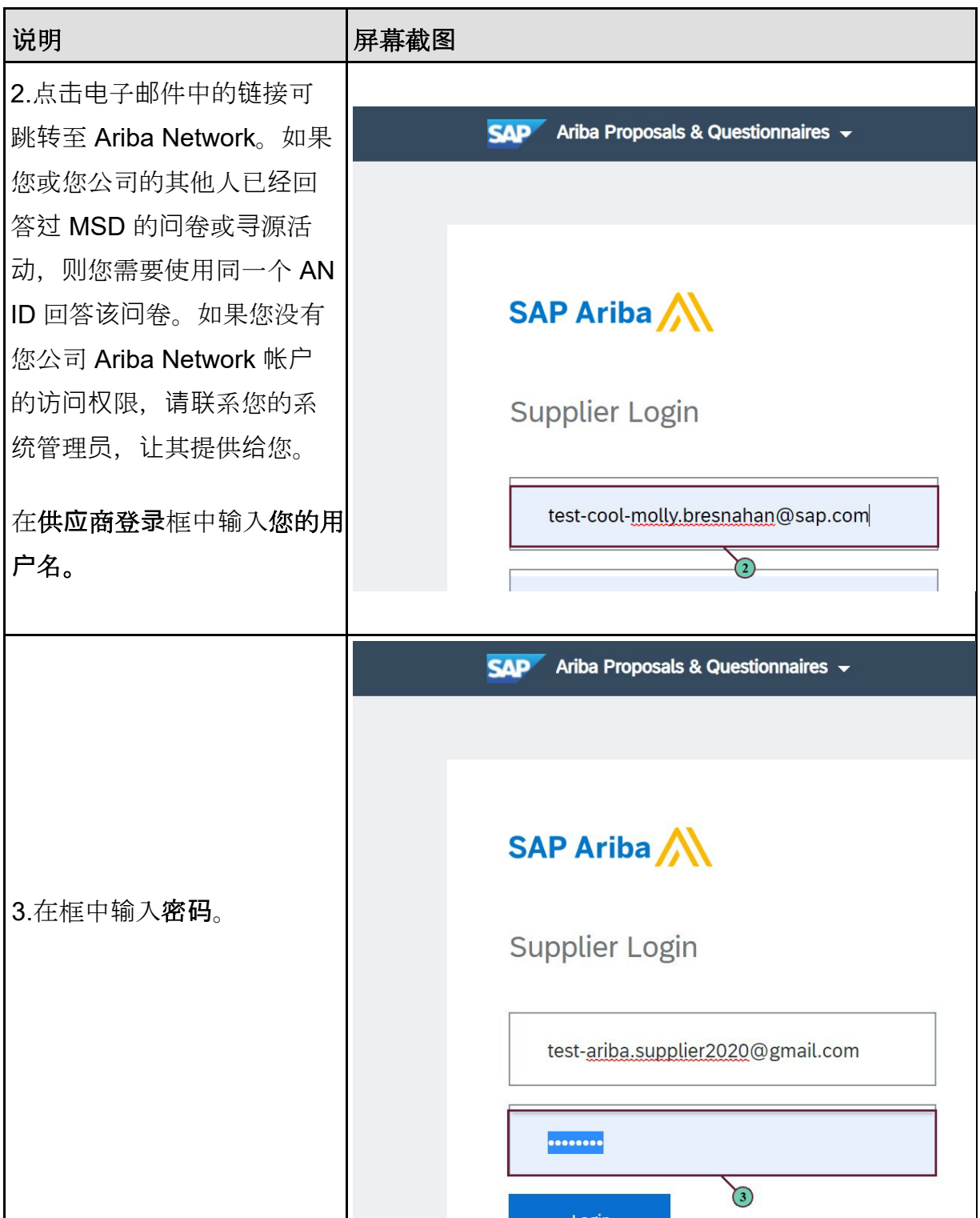

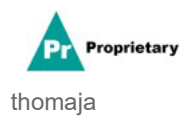

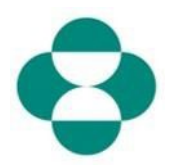

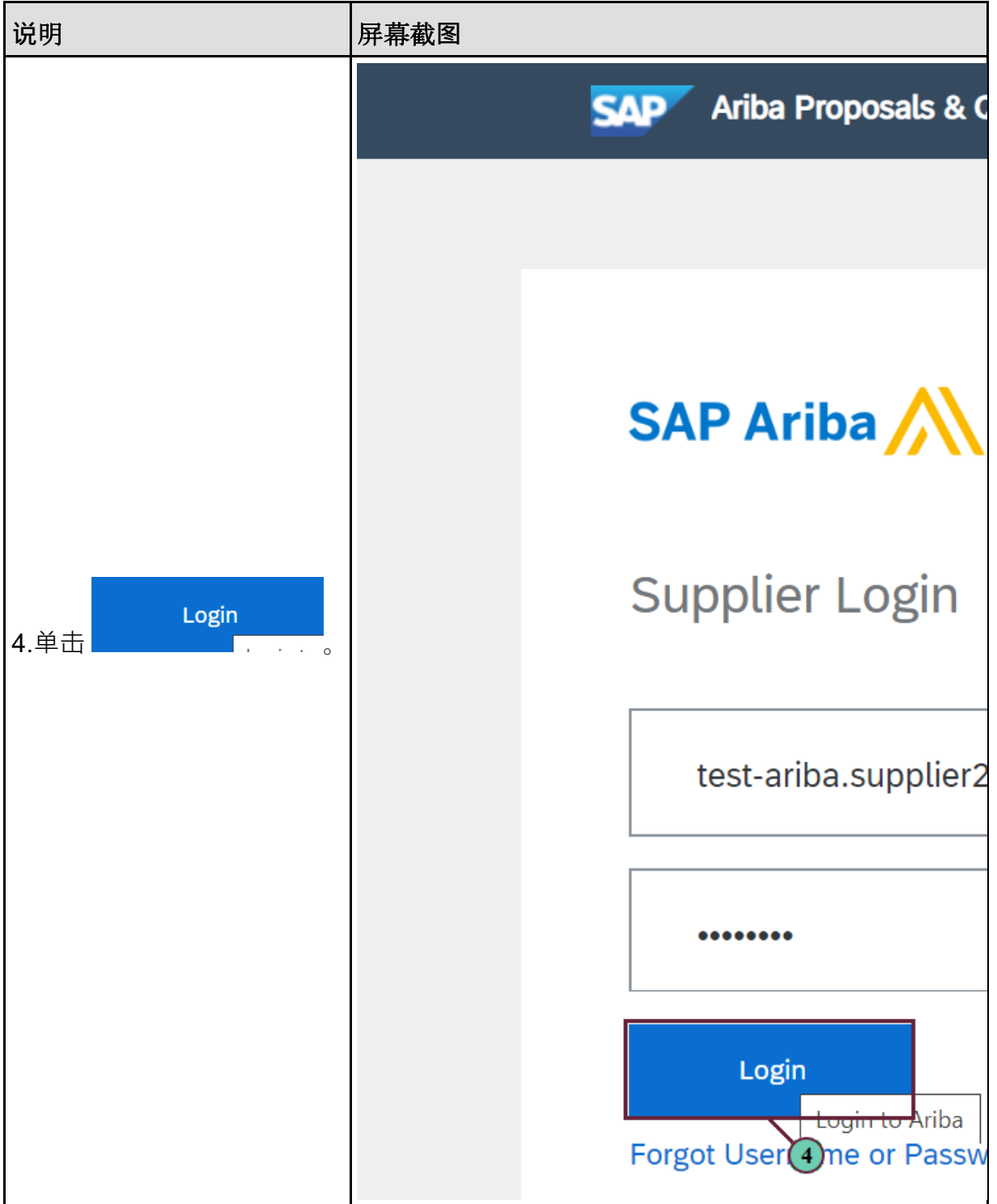

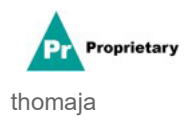

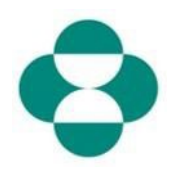

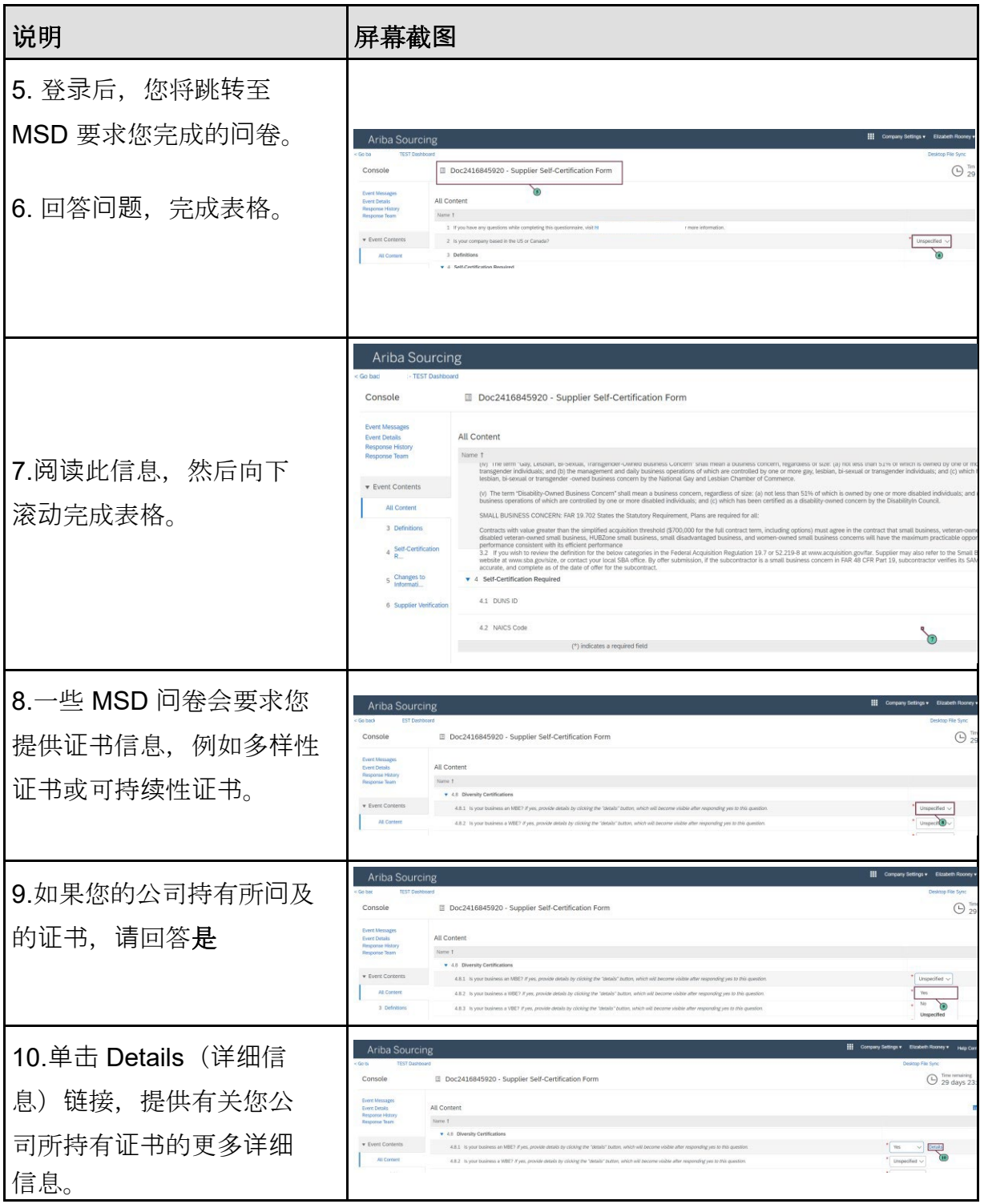

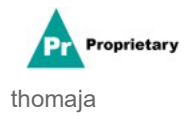

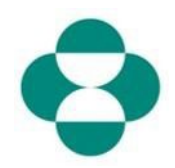

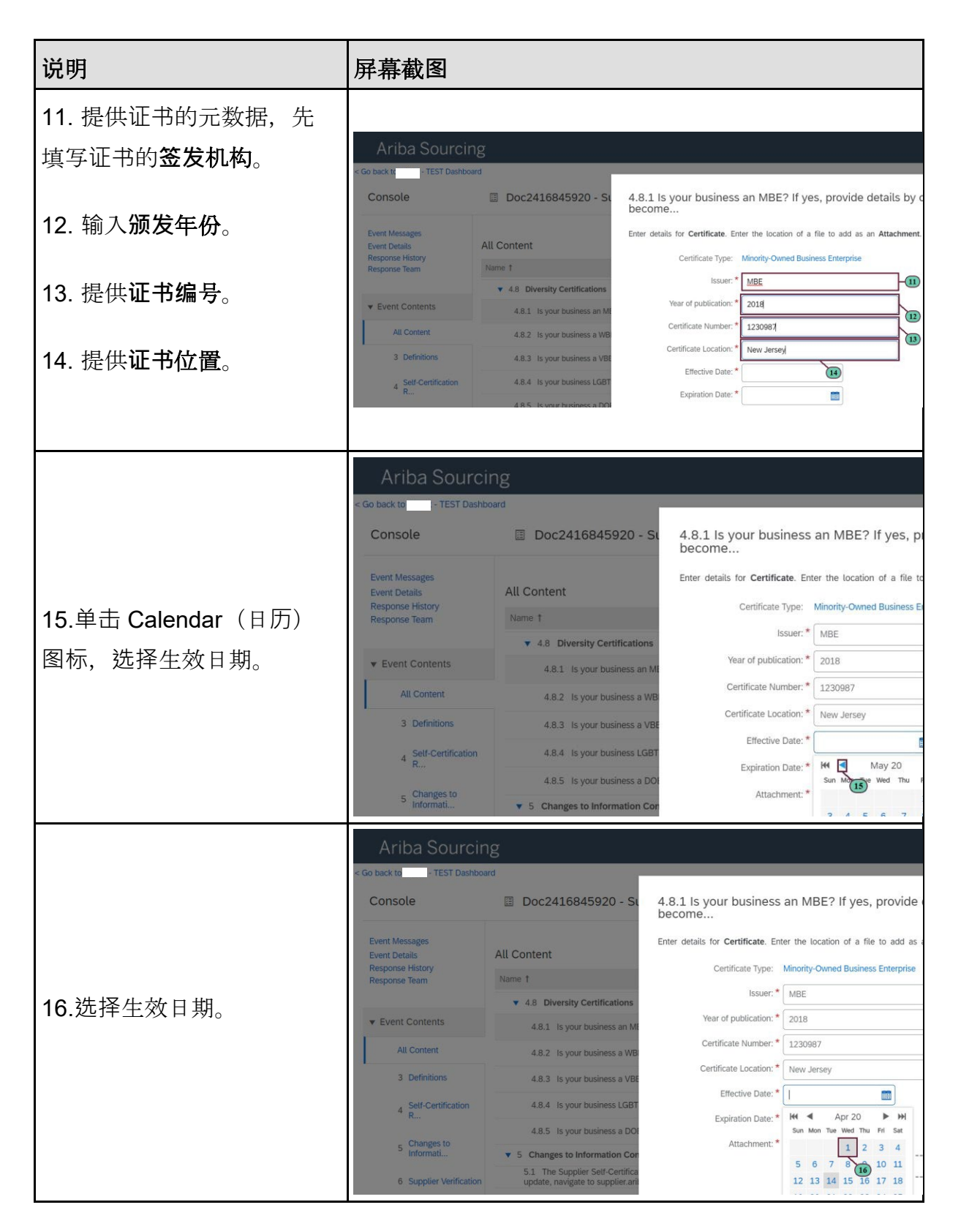

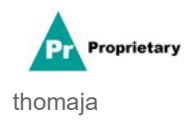

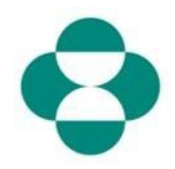

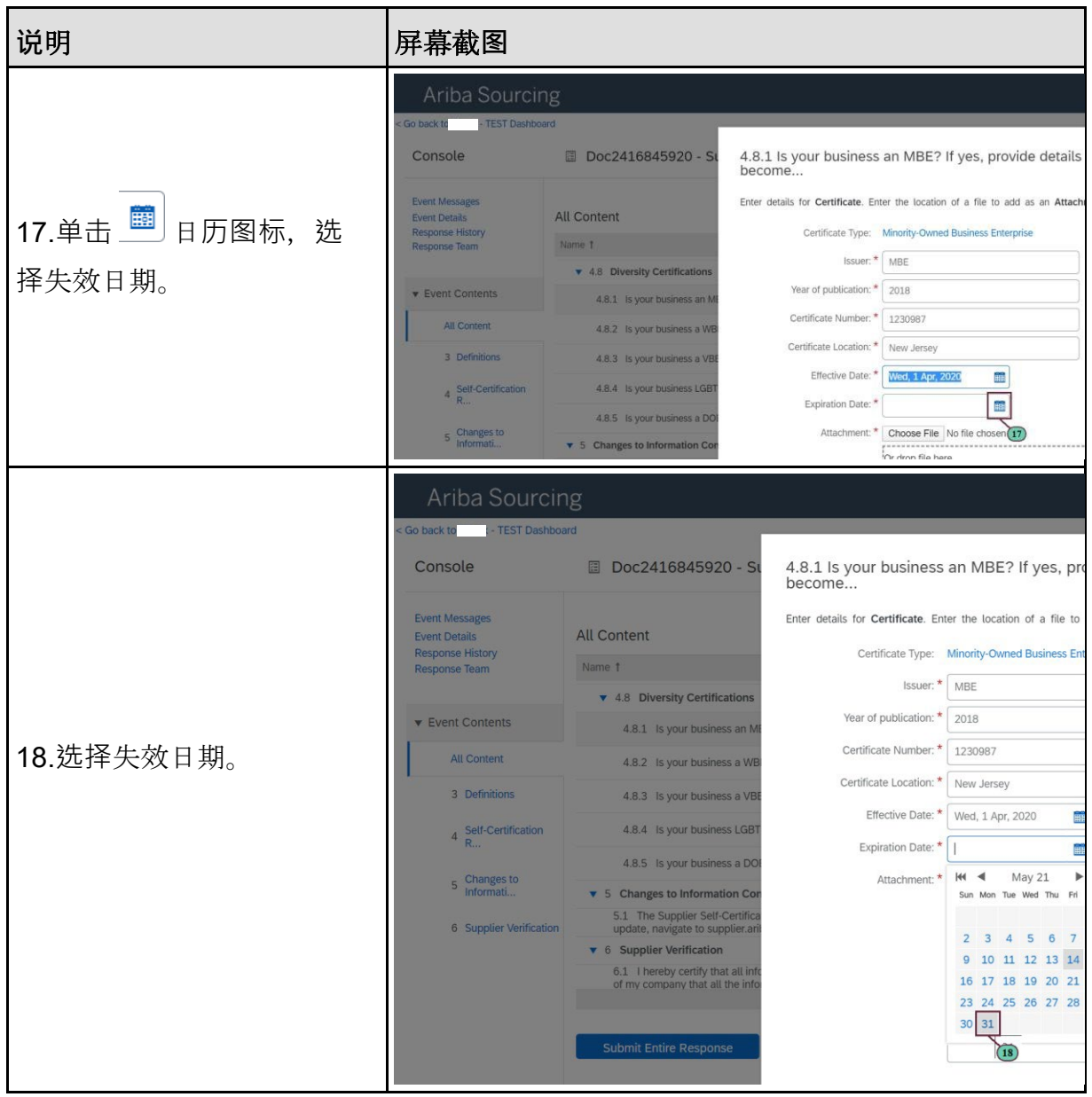

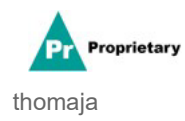

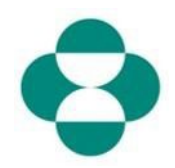

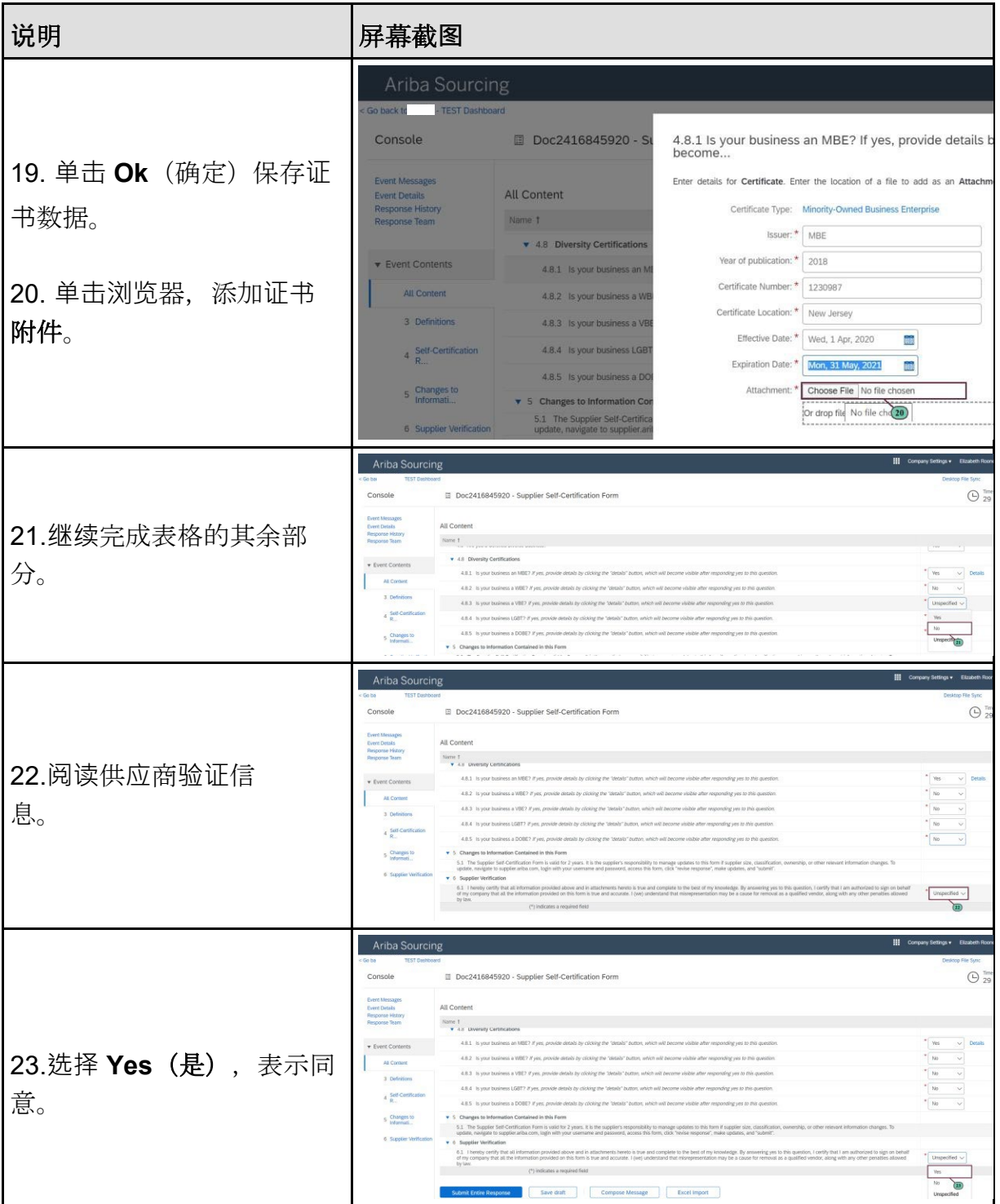

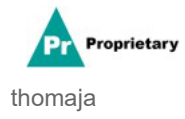

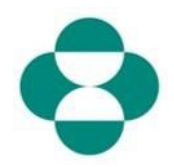

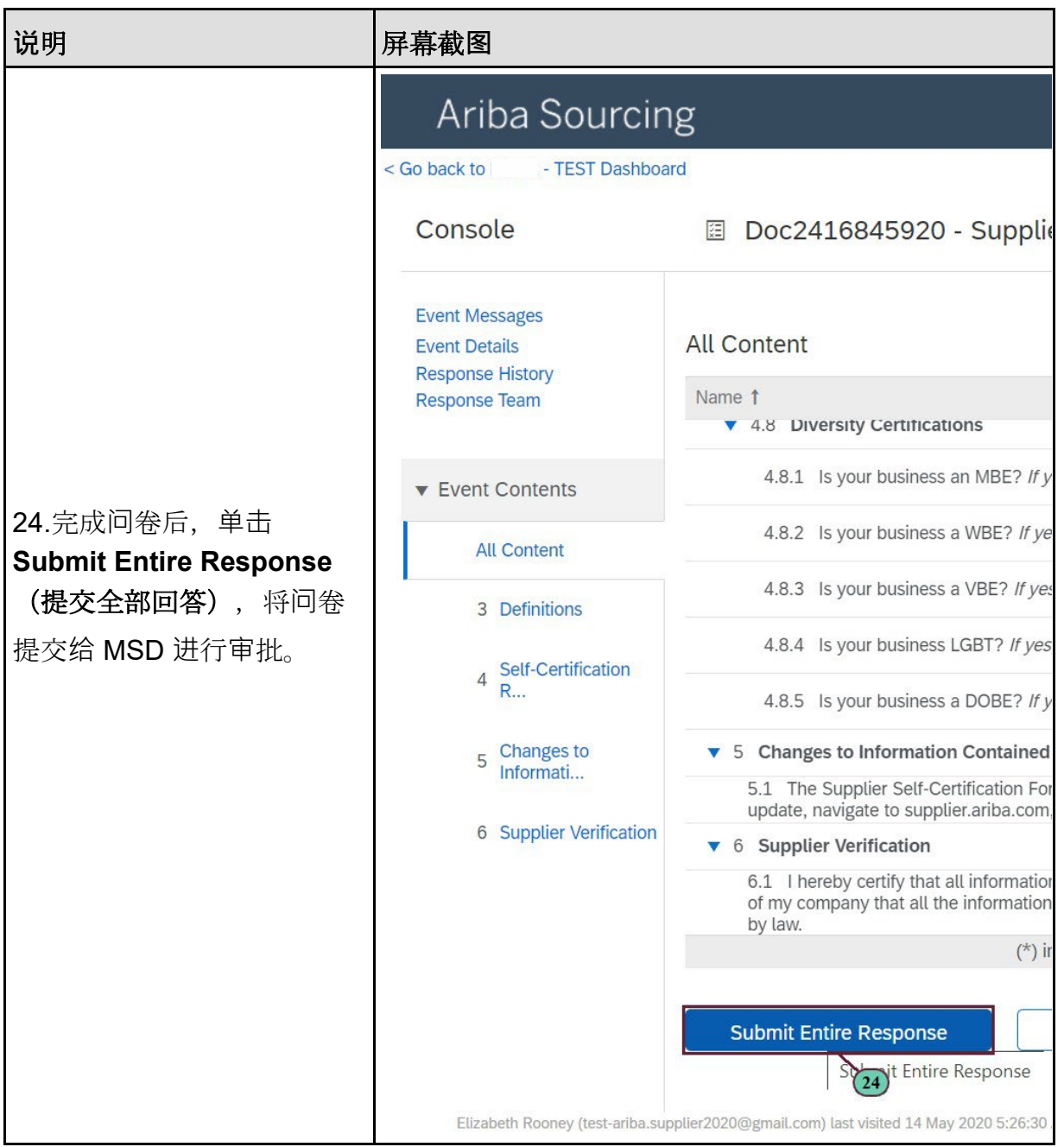

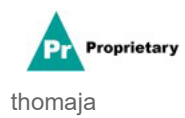

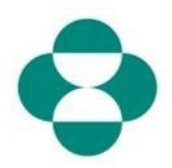

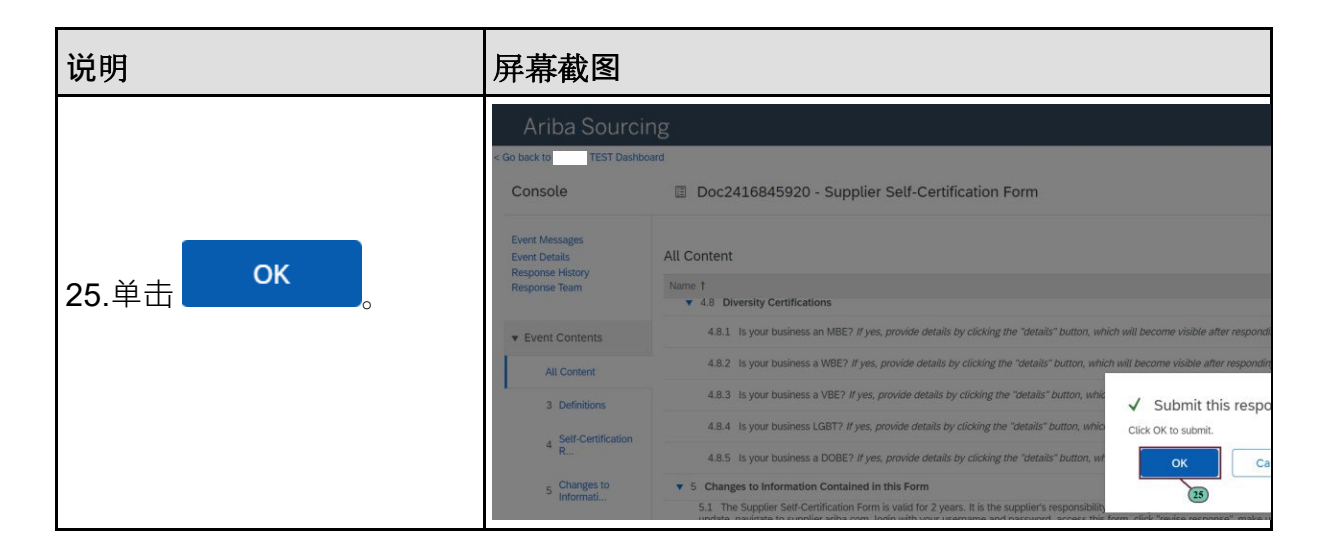

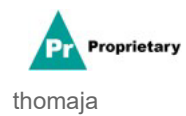